#### <span id="page-0-0"></span>Funciones y Datos en Intel 8086

Departamento de Arquitectura<sup>1</sup>

<sup>1</sup>Instituto de Computación Facultad de Ingeniería Universidad de la República

Arquitectura de Computadoras, 2016

Ð

mina  $200$ 

#### Temas

#### **[Variables](#page-3-0)**

- 2 [Tipos de datos](#page-8-0)
	- Tipos atómicos
	- [Tipos estructurados](#page-11-0)
	- [Tipos compuestos](#page-18-0)

3 [Funciones](#page-21-0)

- [Instrucciones y directivas](#page-26-0)
- **·** Invocación
- Contexto de Ejecución
- **•** Pasaje de Parámetros

 $\Box$ 

**Recursión** 

### Introducción

Por definición, una variable es un espacio en memoria con un nombre asignado.

En alto nivel todos conocemos el concepto de variable. En assembler, esto se mapea a posiciones de memoria con una etiqueta.

El tipo de una variable de alto nivel se refleja en el tama˜no que ocupan en memoria.

Tampoco hay new o delete, son funciones de alto nivel.

つくへ

#### <span id="page-3-0"></span>Tipos en memoria

#### Memoria:

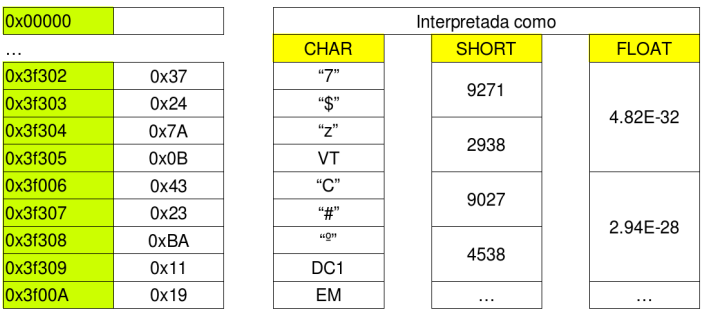

mina

 $299$ 

Þ

目

**B** 

э  $\mathbf{q}$ 

×  $\sim$ 

**K ロ ▶ K 何 ▶** 

 $\ldots$ 

 $\begin{array}{c|c}\n\hline\n0x \\
\hline\n0x \\
\hline\n0x \\
\hline\n0x \\
\hline\n0x \\
\hline\n0x \\
\hline\n0x \\
\hline\n0x \\
\hline\n0x \\
\hline\n0x\n\end{array}$ 

0xFFFFF

# ¿Cómo se compila?

Las variables siempre tendrán una posición de memoria asignada. En base a su alcance, decidiremos si almacenarla en memoria, stack o un registro.

mina  $QQ$ 

#### **Alcance**

Una variable con un alcance (scope) corto, podremos ubicarla únicamente en un registro.

Una variable global, sí o sí debe tener un espacio en memoria principal.

Veremos más sobre esto al ver funciones.

# Programación bajo nivel

#### Impasse

Hay "malas prácticas" de programación en alto nivel que son necesarias en bajo nivel.

- while (true)
- Variables globales
- $\bullet$  goto/jmp

Es importante tener en cuenta la diferencia de herramientas y objetivos!

つくへ

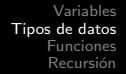

Tipos atómicos [Tipos estructurados](#page-11-0) [Tipos compuestos](#page-18-0)

#### **Introducción**

A pesar de que varios de los conceptos vertidos aquí son de alcance general, nos restringiremos a la arquitectura Intel 8086.

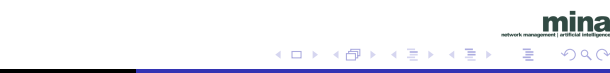

Tipos atómicos [Tipos estructurados](#page-11-0) [Tipos compuestos](#page-18-0)

> mina  $299$

∍

#### <span id="page-8-0"></span>**Tipos Básicos**

- $\bullet$  char (1 byte)
- short y unsigned short (2 bytes)

4 0 8 → 伊 ▶ э

 $\rightarrow$  $\sim$ ×. э

Tipos atómicos [Tipos estructurados](#page-11-0) [Tipos compuestos](#page-18-0)

つくへ

#### <span id="page-9-0"></span>Punteros

Los punteros en Intel 8086 pueden ser:

- **e** en el mismo segmento (2 bytes para el desplazamiento)
- en otro segmento (4 bytes, 2 desplazamiento y 2 segmento) Usualmente trabajaremos con punteros en el mismo segemento.

Tipos atómicos [Tipos estructurados](#page-11-0) [Tipos compuestos](#page-18-0)

> 4 0 8 → 伊 ▶

mina  $QQ$ 

# Compilar Arreglos

Para compilar un arreglo en Intel, disponemos un elemento del arreglo a continuación del otro.

Cada elemento del arreglo ocupa lo que ocupa el tipo de datos del arreglo.

Tipos atómicos [Tipos estructurados](#page-11-0) [Tipos compuestos](#page-18-0)

4 0 8

→ 冊→

÷

 $\sim$ 

性

mina  $299$ 

∍

# <span id="page-11-0"></span>Manipular arreglos

#### Sumar 10 elementos de un arreglo de enteros que comienza en [BX]

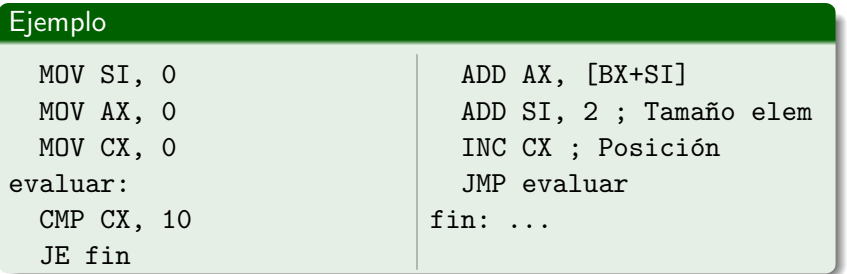

Tipos atómicos [Tipos estructurados](#page-11-0) [Tipos compuestos](#page-18-0)

# Arreglo en memoria

Memoria:

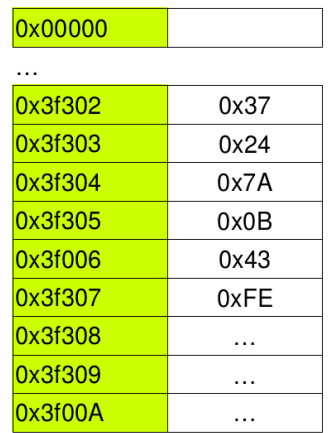

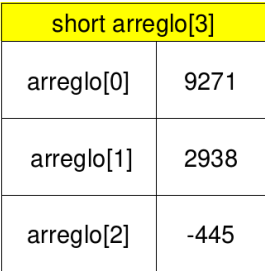

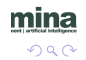

Departamento de Arquitectura [Funciones 8086](#page-0-0)

 $\cdots$ 

**OXFFFFF** 

Tipos atómicos [Tipos estructurados](#page-11-0) [Tipos compuestos](#page-18-0)

# Compilar Structs

Para compilar un struct en Intel, disponemos un elemento del struct continuación del otro en el orden que son declarados. El struct ocupa la suma de lo que ocupan sus elementos.

4 17 18

Tipos atómicos [Tipos estructurados](#page-11-0) [Tipos compuestos](#page-18-0)

### **Manipular Structs**

Acceso a los componentes de un struct ubicado en [BX]

```
struct ejemplo{
  short x, y;
  char a, b;
};
// ocupa 6 bytes
```

```
; si BX apunta al incio
 mov AX, [BX] ; x
 mov AX, [BX+2]; v
 mov AX. BX+4] : a
 mov AX, [BX+5] ; b
```
イロト イ伊 ト イヨ ト イヨ

Tipos atómicos [Tipos estructurados](#page-11-0) [Tipos compuestos](#page-18-0)

### Manipular Structs

Acceso a los componentes de un struct ubicado en [BX]

```
struct ejemplo{
short x, y;
char a, b;
};
// ocupa 6 bytes
```

```
; si BX apunta al incio
mov AX, [BX] ; x
mov AX, [BX+2]; v
```
イロト イ伊 ト イヨ ト イヨ

```
mov AX, [BX+4]; a
mov AX, [BX+5] ; b
```
Tipos atómicos [Tipos estructurados](#page-11-0) [Tipos compuestos](#page-18-0)

# Struct en memoria

Memoria:

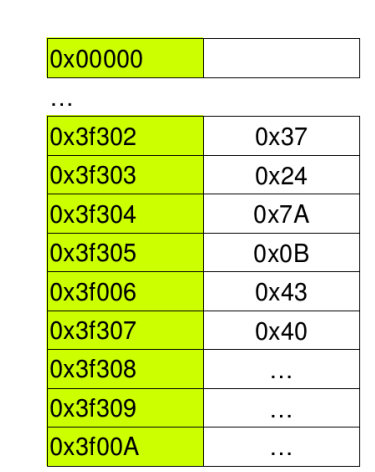

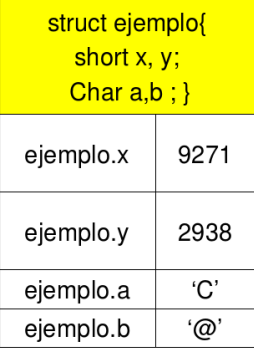

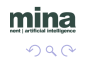

OxFFFFF

 $\cdots$ 

Departamento de Arquitectura [Funciones 8086](#page-0-0)

Tipos atómicos [Tipos estructurados](#page-11-0) [Tipos compuestos](#page-18-0)

# Compilar Tipos Compuestos

Nos referimos como tipos compuestos aquellos que utilizan más de un tipo estructurado en su definición.

Para compilarlos, seguiremos las pautas planteadas para cada uno de los tipos, teniendo en cuenta únicamente que sus componentes no son tipos básicos.

Tipos atómicos [Tipos estructurados](#page-11-0) [Tipos compuestos](#page-18-0)

# <span id="page-18-0"></span>Manipular Tipos Compuestos

Sumar 10 componentes enteros de un arreglo de structs que comienza en [BX]

typedef struct{ char a; short x; } ejemplo; ejemplo arreglo[10];

; arreglo MOV SI, 0 MOV AX, 0 MOV CX, 0

```
evaluar:
  CMP CX, 10
  JE fin
  ADD AX, [BX+SI+1]
  ADD SI, 3 : Tamaño elem
  INC CX ; Posición
  JMP evaluar
fin: ...
```
∢ロト ∢母ト ∢目ト ∢目ト

 $200$ 

Tipos atómicos [Tipos estructurados](#page-11-0) [Tipos compuestos](#page-18-0)

# Ejemplo en memoria

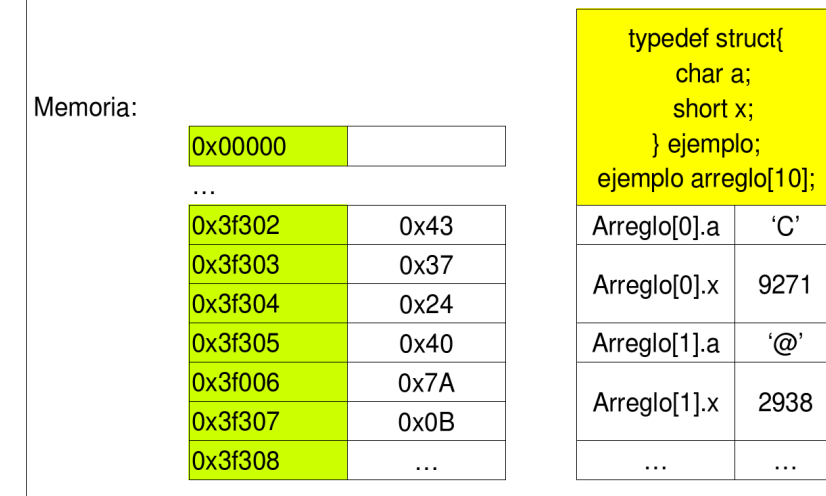

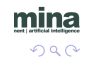

**OXFFFFF** 

 $\cdots$ 

Departamento de Arquitectura [Funciones 8086](#page-0-0)

Como la mayoría de las arquitecturas, Intel 8086 incluye un mecanismo para implementar funciones y llamados. Difiere de un flujo condicional en cuanto a que se retorna luego de un llamado.

4 0 8

→ 母→

mina  $QQ$ 

[Variables](#page-3-0) [Tipos de datos](#page-8-0) [Funciones](#page-21-0) Recursión Contexto de Ejecución Pasaje de Parámetros

#### <span id="page-21-0"></span>Llamado Funciones

¿Cómo es la secuencia de pasos en este programa?

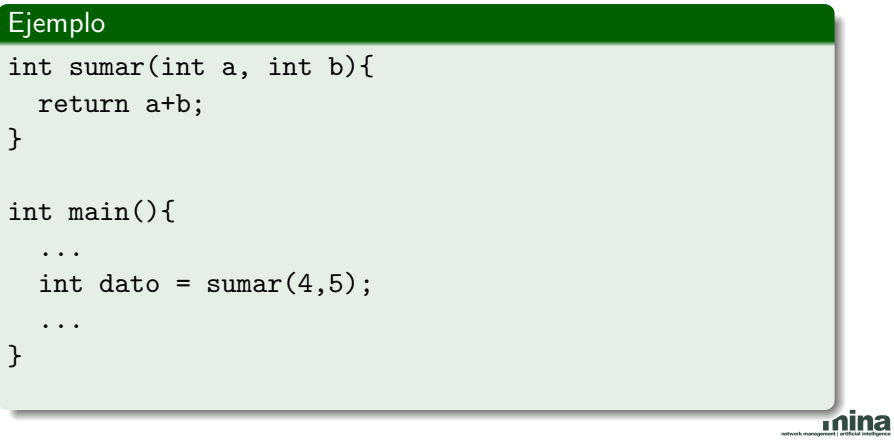

 $\leftarrow$ 

 $\rightarrow$ 

4 伊 ▶

Ξ

×

つくへ

∍

#### Llamado Funciones

- **1 Pasar parámetros 4 y 5**
- <sup>2</sup> Saltar a la función suma
- <sup>3</sup> Ejecutar la función suma
- **4** Pasar resultado a devolver
- **5** Volver al punto de invocación
- <sup>6</sup> Asignar a dato el resultado
- <sup>7</sup> . . .

 $\leftarrow$ 

 $\sim$ 

mina

 $200$ 

### Pasaje de parámetros

Al llamar una función, es posible pasar los parámetros mediante dos formas:

- **1** Por REGISTRO. Se cargan los parámetros en registros antes de hacer el llamado.
- 2 Por STACK. Se hace PUSH de los parámetros antes de hacer el llamado.

つくへ

El retorno del resultado es análogo. Veremos esto más adelante.

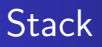

El mecanismo para el llamado de funciones en Intel es naturalmente el stack.

Es la herramienta que provee la arquitectura para guardar el contexto del llamador (en particular, la posición actual).

4 0 8 ∢母 mina  $QQ$ 

[Instrucciones y directivas](#page-26-0) Contexto de Ejecución Pasaje de Parámetros

> 4 0 8 ∢母  $\sim$

mina  $QQ$ 

#### **Instrucciones**

Las dos instrucciones para implementar llamados a funciones son:

- **4 CALL: Realiza el llamado.**
- <sup>2</sup> RET: Devuelve el control al llamador.

[Instrucciones y directivas](#page-26-0) Contexto de Ejecución Pasaje de Parámetros

<span id="page-26-0"></span>CALL permite invocar una rutina definida mediante la directiva PROC.

Para esto, sencillamente realiza el PUSH de la posición actual en la ejecución y salta a la etiqueta.

- **O** PUSH IP
- <sup>2</sup> JMP funcion

mina つくへ

[Instrucciones y directivas](#page-26-0) Contexto de Ejecución Pasaje de Parámetros

4日 8

◀ 向 ▶

mina

 $200$ 

# CALL FAR

Si para invocar la rutina se debe cambiar el valor de CS, el call modifica su comportamiento.

Hace PUSH además del IP, del CS.

- **1** PUSH CS
- **2 PUSH IP**
- **3** JMP funcion (nuevo CS e IP)

RET nos permite volver al punto anterior de ejecución. Para esto, toma del tope del stack la dirección de retorno y vuelve hacia all´ı.

#### **1** POP IP

Notar que el RET asume que lo que se encuentra en el tope del stack, es la dirección de retorno. Si es *otra cosa* el sistema tendrá un comportamiento desconocido.

 $i$ Qué pasa si hay que retornar de un CALL FAR?

つくへ

[Variables](#page-3-0) [Tipos de datos](#page-8-0) [Funciones](#page-21-0) Recursión Invocación Contexto de Ejecución Pasaje de Parámetros

# Ejemplo Invocación

#### Ejemplo

```
int sumar(int a, int b){
  return a+b;
}
int main(){
  ...
  int dato = sum(4,5);
  ...
}
```
mina  $299$ 

∍

メロメ メ母メ メミメ メミメ

[Variables](#page-3-0) [Tipos de datos](#page-8-0) [Funciones](#page-21-0) Recursión Invocación Contexto de Ejecución Pasaje de Parámetros

# <span id="page-30-0"></span>Compilar funcion

Definimos el protocolo de recibir los parámetros en AX y BX respectivamente, devolviendo el resultado en AX

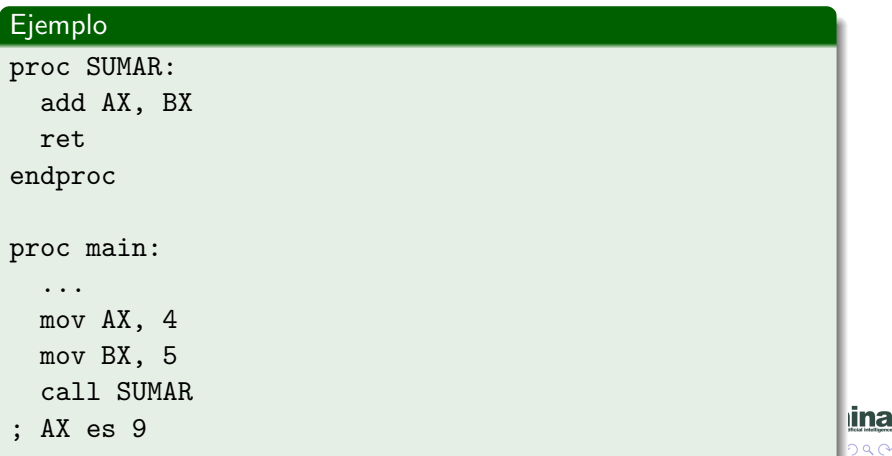

Contexto de Ejecución Pasaje de Parámetros

#### Contexto de Ejecución

¿Qué es el contexto de ejecución?

El contexto de ejecución consiste en el valor de los registros del CPU. Esto incluye los registros de datos así como los registros de estado.

Este concepto también existe en alto nivel y se relaciona con el alcance de una variable.

### <span id="page-32-0"></span>Alto Nivel

Cuando llamamos una función en código alto nivel, al retornar, nuestras variables valen lo mismo antes y después del llamado.

#### Ejemplo

```
int sumar(int a, int b){
  // Nada de lo que se haga aqui
  // modifica previoDato
  return a+b;
}
  int dato = sum(4,5);
  // previoDato == 8
  return;
}
```
**∢ロ ▶ ∢伺 ▶ ∢∃ ▶** 

一 (三) ト

∍

lina  $QQ$ 

[Instrucciones y directivas](#page-26-0) Contexto de Ejecución Pasaje de Parámetros

### ¿Qué pasa en bajo nivel?

En Intel, al ejecutar una función el valor de los registros (contexto) no se preserva automáticamente como en alto nivel.

## Bajo nivel

Cuando llamamos una función en Intel, al retornar, los registros pueden cambiar.

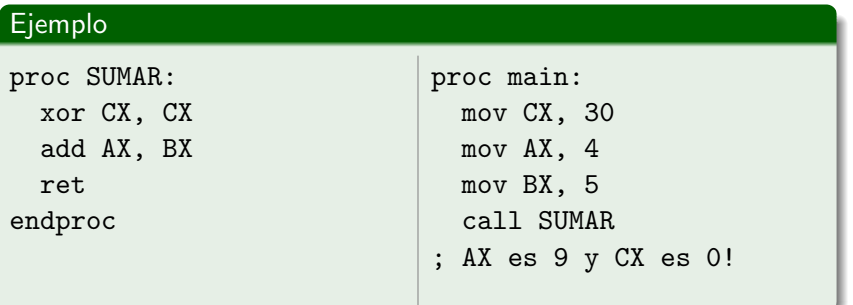

4 0 8

→ 母→

mina  $299$ 

∍

Έ

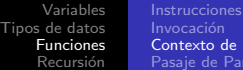

[Instrucciones y directivas](#page-26-0) Contexto de Ejecución Pasaje de Parámetros

# Firmas de funciones en Intel y pasaje de parámetros

Veremos esto en detalle más adelante, pero una función debe especificar como recibe parámetros, cuál es su comportamiento respecto al contexto y dónde devuelve su resultado.

つくへ
[Instrucciones y directivas](#page-26-0) Contexto de Ejecución Pasaje de Parámetros

つくへ

### Preservar el contexto

En Intel, el mecanismo para preservar el contexto es el stack. Intel preserva el contexto mínimo de la función "padre", esto es, el punto de ejecución previo a la llamada (a dónde volver luego). El programador debe preservar manualmente el contexto y restaurarlo, pero es una tarea opcional.

[Instrucciones y directivas](#page-26-0) Contexto de Ejecución Pasaje de Parámetros

つくへ

# Cómo preservar el contexto?

En términos generales, el procedimiento es:

- **4** Al comenzar la función, almacenar en el stack el valor de todos los registros que se utilizan.
- <sup>2</sup> Ejecutar el cuerpo de la función
- <sup>3</sup> Restaurar desde el stack en orden inverso los registros.
- <sup>4</sup> Retornar (el tope del stack debe contener el valor del IP anterior!)

Existen excepciones, por ejemplo si un registro se utiliza para devolver el resultado (como AX en la suma).

Contexto de Ejecución Pasaje de Parámetros

mina

 $299$ 

Þ

**K ロ ▶ K 伊 ▶ K** 

э  $\mathbf{h}$  $\leftarrow$   $\equiv$ Пb.

### No preserva contexto

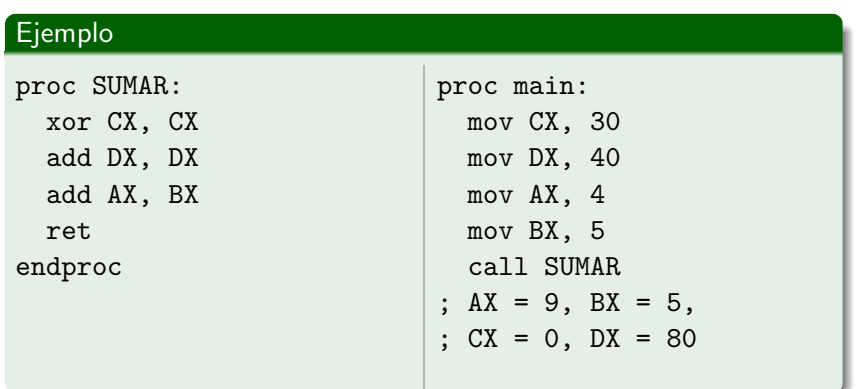

Departamento de Arquitectura [Funciones 8086](#page-0-0)

#### Contexto de Ejecución Pasaje de Parámetros

**K ロ ▶ K 何 ▶ K** 

mina

 $299$ 

Ε

 $\rightarrow \equiv$ 

造  $\mathbf{p}$ 

### Preserva contexto

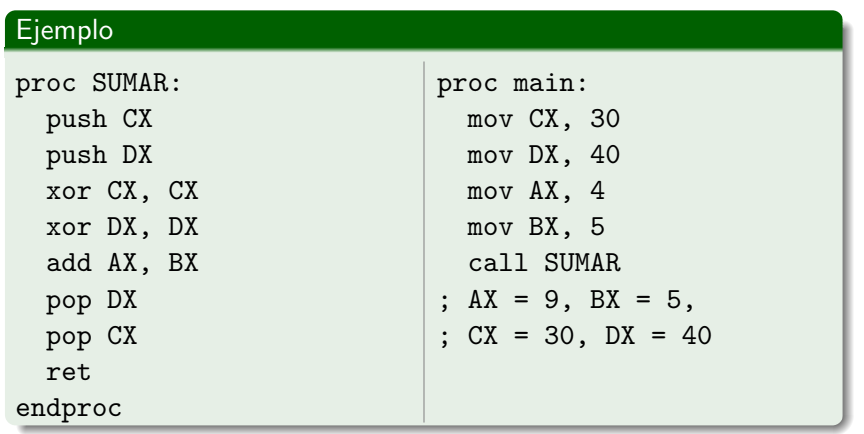

### Introducción

Como ya se mencionó, el pasaje de parámetros y resultados puede hacerse tanto por stack como por registros.

Las funciones pueden utilizar simultáneamente ambos mecanismos.

 $\leftarrow$ 

[Variables](#page-3-0) [Tipos de datos](#page-8-0) [Funciones](#page-21-0) Recursión Contexto de Ejecución Pasaje de Parámetros

## <span id="page-41-0"></span>Pasaje por registros

Al definir una función, podemos especificar los registros utilizados para el intercambio de información.

Para el caso de *sumar* del último ejemplo anterior:

#### Ejemplo

SUMAR es una función que preserva el contexto, recibe en AX y BX los operandos a sumar y retorna en AX el valor de la suma.

### Inconvenientes

El pasaje de parámetros y resultados por registros tiene varios inconvenientes:

- **1 Pocos Registros** La cantidad de parámetros a pasar es muy limitada.
- <sup>2</sup> Liberar registros para resultadoPara retornar resultados, el llamador debe liberar registros.

4 17 18

## Pasaje por stack

El mecanismo más flexible para el pasaje de parámetros y retorno de resultados es el stack.

El esquema básico para el llamado de una función que recibe y devuelve los parámetros por stack es:

- **1 PUSH de parámetros** Antes de invocar la función, se realiza el push de los parámetros.
- <sup>2</sup> Invocación La rutina invocada puede o no preservar el contexto.
- <sup>3</sup> Retrono y POP de resultados Al retornar al llamador, en el tope del stack se encuentran los resultados.

# Especificación pasaje por stack

Al especificar la firma de la función, en el caso de utilizar el stack para el pasaje de parámetros se debe especificar la cantidad y el orden de los mismos. Aplica lo mismo para el resultado. Notar que la cantidad de parámetros y resultados son independientes.

#### Ejemplo

DIV-ENTERA es una función que preserva el contexto, recibe en el stack DIVIDENDO y DIVISOR con el último en el tope. Devuelve RESTO y COCIENTE con el último en el tope.

[Variables](#page-3-0) [Tipos de datos](#page-8-0) [Funciones](#page-21-0) Recursión Contexto de Ejecución Pasaje de Parámetros

Especificación pasaje por stack

Otra manera de expresar lo mismo es abusar un poco la notación. . .

#### Ejemplo

push DIVIDENDO ; push op1 push DIVISOR ; push op2 call DIV\_ENTERA pop COCIENTE ; pop res1 pop RESTO ; pop res2

イロト イ伊 ト イヨ ト イヨ

 $200$ 

### Accediendo a los parámetros

Al pasar los parámetros por stack, surge la incógnita de cómo los podemos acceder. Notar que la dirección de retorno es lo que la rutina tiene en el tope del stack.

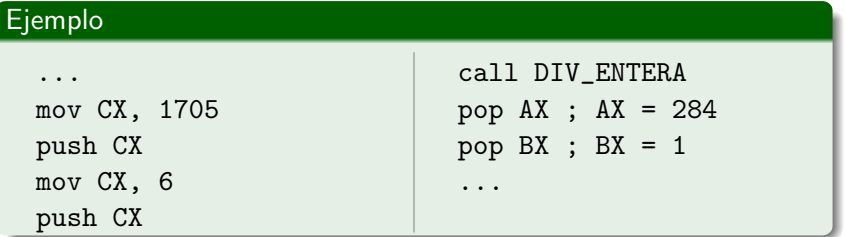

つくい

Contexto de Ejecución Pasaje de Parámetros

> $\cdots$  $\cdots$  $\cdots$  $\cdots$

Inst

**K ロ ▶ K 伊 ▶ K** 

# Accediendo a los parámetros

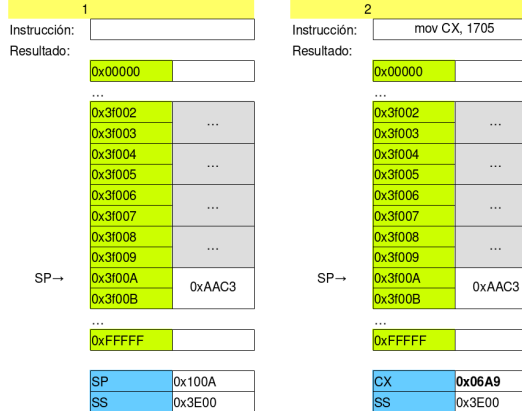

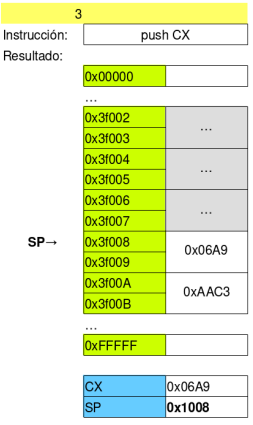

э  $\sim$ э

 $\rightarrow$ **B**  mina つくへ

∍

[Instrucciones y directivas](#page-26-0) Contexto de Ejecución Pasaje de Parámetros

 $push CX$ 

 $\ddotsc$ 

0x0006 0x06A9 0xAAC3

0x0006 0x1006

# Accediendo a los parámetros

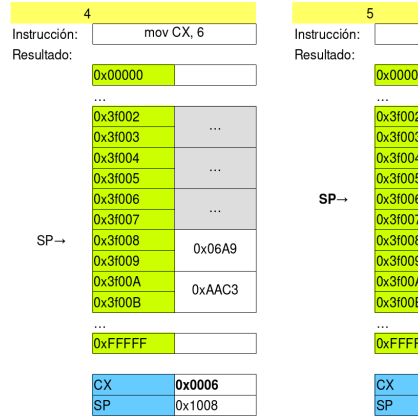

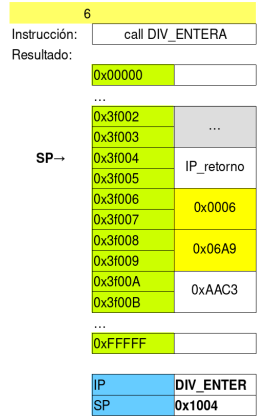

E

э  $\sim$  $\mathcal{A}$ 

**K ロ ▶ K 伊 ▶ K** 

mina

∍ **B** 

[Instrucciones y directivas](#page-26-0) Contexto de Ejecución Pasaje de Parámetros

### Accediendo a los parámetros

DIV-ENTERA ejecuta su contenido y . . .

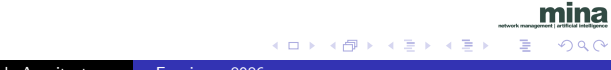

[Instrucciones y directivas](#page-26-0) Contexto de Ejecución Pasaje de Parámetros

mina

∍

 $QQ$ 

イロト イ伊 トイヨ トイヨト

### Accediendo a los parámetros

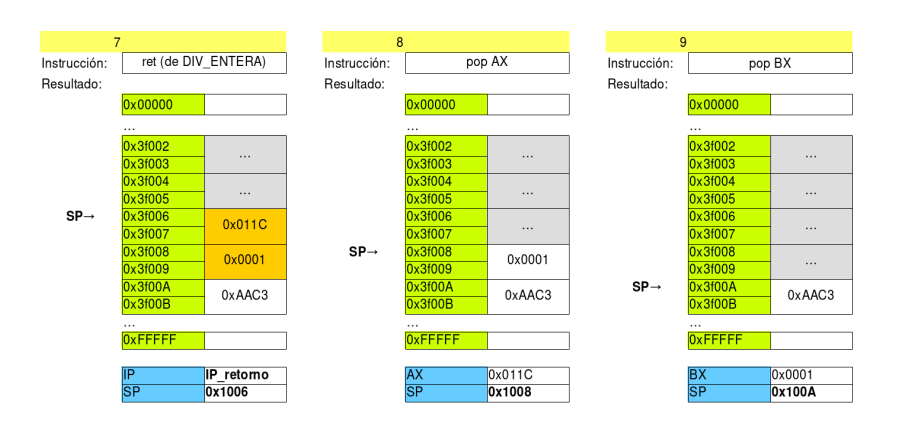

### Accediendo a los parámetros con BP

Para poder manipular el stack y sus parámetros, utilizaremos BP. Cargaremos BP con un valor conocido (SP) que nos permita acceder a otras posiciones del stack.

つくい

[Instrucciones y directivas](#page-26-0) Contexto de Ejecución Pasaje de Parámetros

**K ロ ▶ K 何 ▶** 

э

 $-4$  $\sim$ ×. ∍

mina  $2Q$ 

∍

### Accediendo a los parámetros con BP

#### Ejemplo

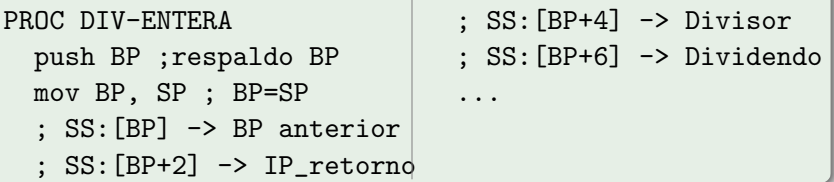

# Accediendo a los parámetros con BP

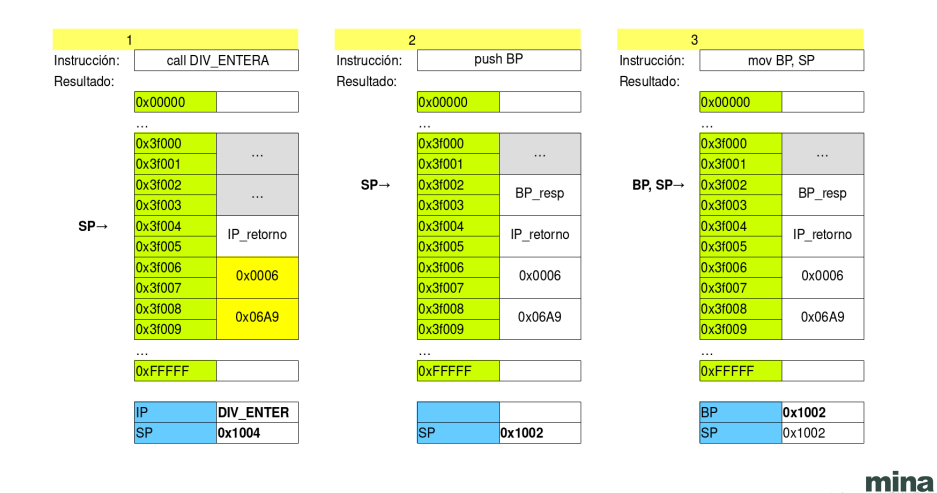

イロト イ伊ト イヨト イヨ

 $QQ$ 

**In** ∍

Departamento de Arquitectura [Funciones 8086](#page-0-0)

Contexto de Ejecución Pasaje de Parámetros

## Accediendo a los parámetros con BP

#### Ejemplo

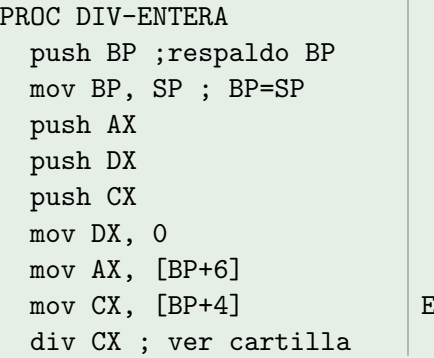

```
; DX =0x1, AX=0x11C
 mov [BP+6], DX
mov [BP+4], AX
pop CX
pop DX
pop AX
pop BP
ret
ENDPROC
```
メロメ メ母メ メミメ メミメ

mina

つくへ

∍

[Variables](#page-3-0) [Tipos de datos](#page-8-0) [Funciones](#page-21-0) Recursión [Instrucciones y directivas](#page-26-0)

Contexto de Ejecución Pasaje de Parámetros

# Accediendo a los parámetros con BP

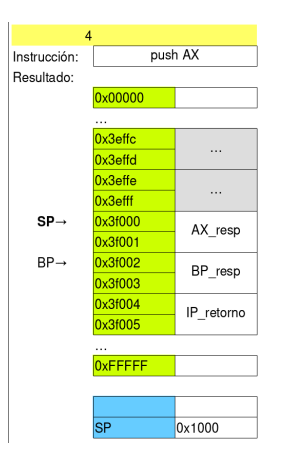

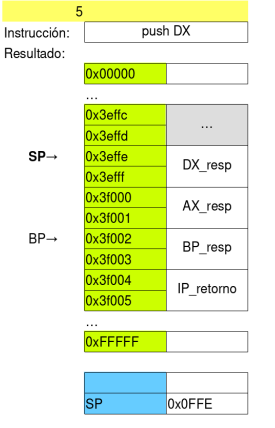

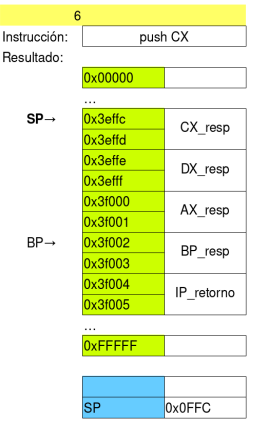

正々 マヨ

**B** ∍

**K ロ ▶ K 伊 ▶ K** 

mina

Contexto de Ejecución Pasaje de Parámetros

Instr

4 0 8 → 母

### Accediendo a los parámetros con BP

Instru

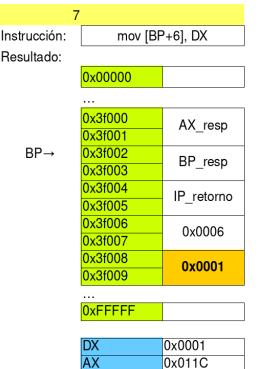

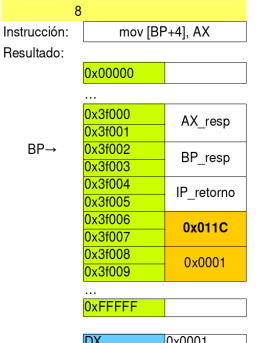

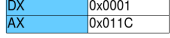

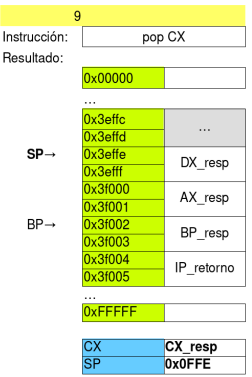

Ξ

**SIL**  $\mathcal{A}$ **B**  $\mathcal{A}$  ∍

mina  $299$ 

∍

Contexto de Ejecución Pasaje de Parámetros

> 4 0 8 ∢母

 $\sim$ 

# Accediendo a los parámetros con BP

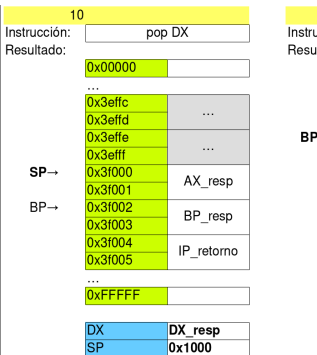

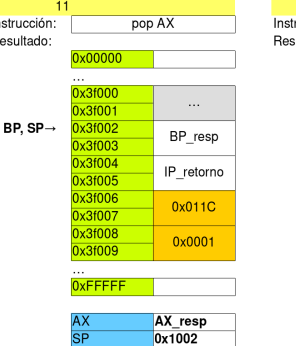

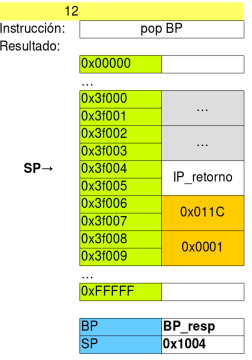

mina つくへ

∍

Cuando la cantidad de parámetros y de resultados son diferentes, es necesario manipular el stack para ajustarlo, de forma tal que al ejecutar RET se encuentre la dirección de retorno en el tope del stack y debajo estén los resultados.

4 D F

つくい

### Ejemplo ajuste stack

#### Veamos un ejemplo con más parámetros que resultados.

```
Ejemplo
  push MINUENDO ; push op1
  push SUSTRAENDO ; push op2
  call RESTA ; preserva contexto
  pop DIFERENCIA ; pop res1 (op1-op2)
```
イロト イ母ト イヨト イ

 $200$ 

[Variables](#page-3-0) [Funciones](#page-21-0) Recursión Contexto de Ejecución Pasaje de Parámetros

### Ejemplo ajuste stack

Ejemplo

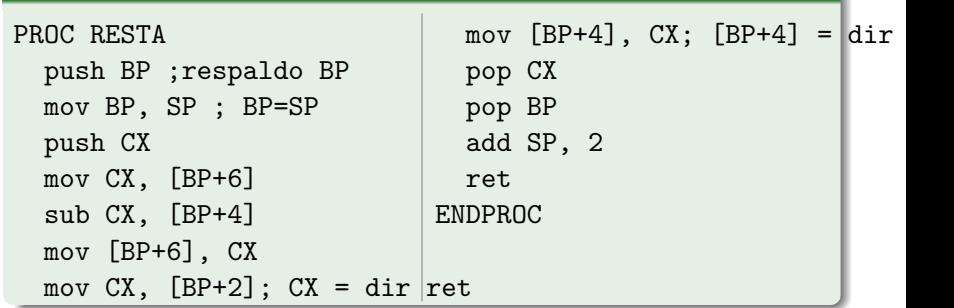

mina

 $299$ 

Þ

メロメ メ御き メミメ メミメ

Departamento de Arquitectura [Funciones 8086](#page-0-0)

[Variables](#page-3-0) [Tipos de datos](#page-8-0) [Funciones](#page-21-0) Recursión Contexto de Ejecución Pasaje de Parámetros

### Ejemplo ajuste stack

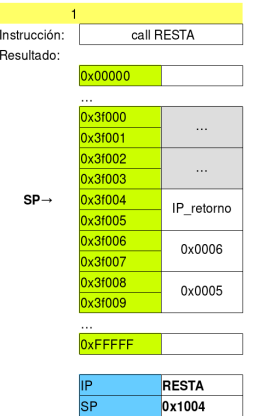

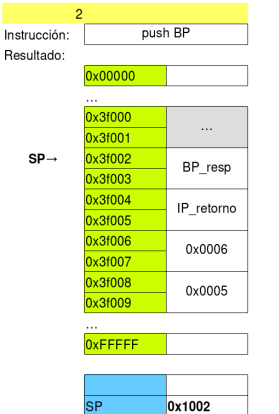

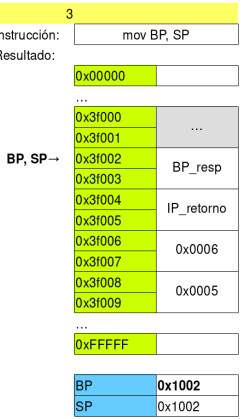

mina

 $299$ 

Þ

э  $\sim$ ×

d

4 0 8

 $\rightarrow$   $\oplus$   $\rightarrow$   $\rightarrow$ э

[Variables](#page-3-0) [Funciones](#page-21-0) Recursión Contexto de Ejecución Pasaje de Parámetros

### Ejemplo ajuste stack

 $\overline{1}$ 

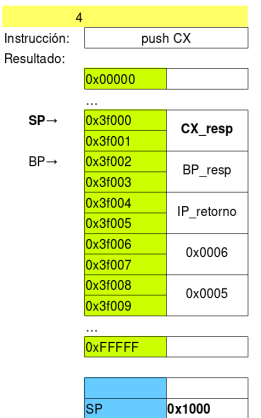

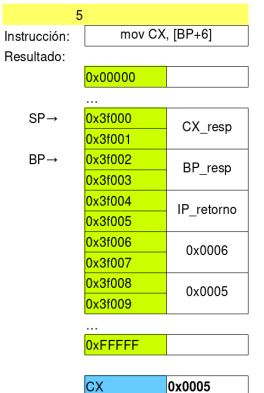

0x1000

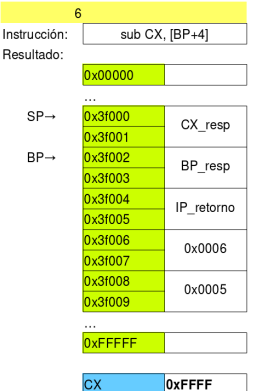

0x1000

э

mina  $299$ 

∍

 $\overline{\text{SP}}$ 

э

 $\sim$ ×. ×

**K ロ ▶ K 何 ▶ K** 

Inst

 $\frac{1}{\text{SP}}$ 

Inst

[Variables](#page-3-0) [Tipos de datos](#page-8-0) [Funciones](#page-21-0) Recursión Contexto de Ejecución Pasaje de Parámetros

### Ejemplo ajuste stack

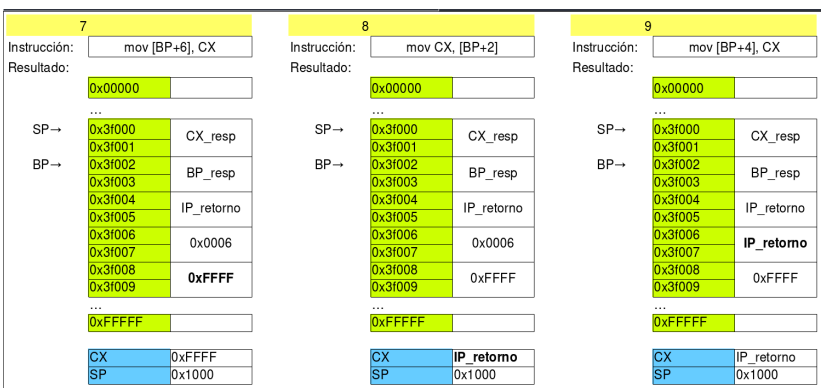

mina

 $299$ 

Þ

重

 $\sim$  $\rightarrow$ Пb.

**∢ ロ ▶ - ∢ 伊 ▶ - ∢ ∃** 

Departamento de Arquitectura [Funciones 8086](#page-0-0)

[Variables](#page-3-0) [Funciones](#page-21-0) Recursión Contexto de Ejecución Pasaje de Parámetros

### Ejemplo ajuste stack

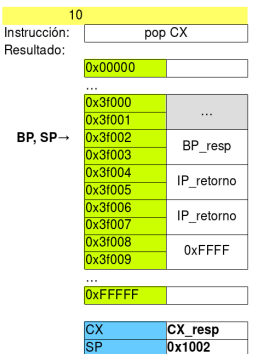

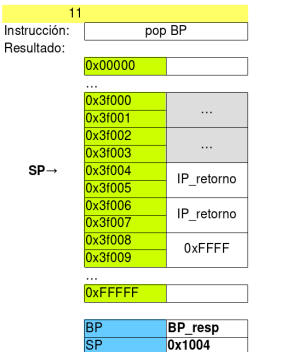

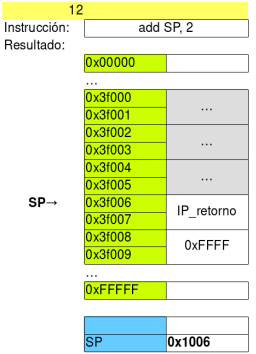

э

 $\prec$ **B** ×. ∍

mina  $299$ 

∍

Insti

4 0 8 → 伊 ▶

## Ejemplo ajuste stack

En caso de que se tengan más resultados que parámetros se deben reservar posiciones de stack al inicio de la rutina Ver examen Febrero 2016

4 0 8 ◀ 冊 mina  $QQ$ 

### Introducción

Un tipo especial de rutinas, son las rutinas recursivas. Nos interesará sobre las mismas su comportamiento y su consumo de stack.

En particular nos interesa conocer su consumo máximo posible de stack.

mina  $QQ$ 

# <span id="page-67-0"></span>Ejemplo recursión

Para estudiar las rutinas recursivas, utilizaremos la función factorial como caso de estudio.

#### Ejemplo

```
short factorial(short n){
  if (n == 0)return 1;
  }
  else {
    return n * factorial (n-1);
  }
}
```
mina  $200$ 

### Factorial - Ejemplo 1

Veamos una compilación posible para la función factorial:

#### Ejemplo

FACT es una función que recibe en AX un número positivo mayor o igual a 0 y devuelve en BX su factorial. No preserva registros.

つくい

#### Factorial - Ejemplo 1 Assembler

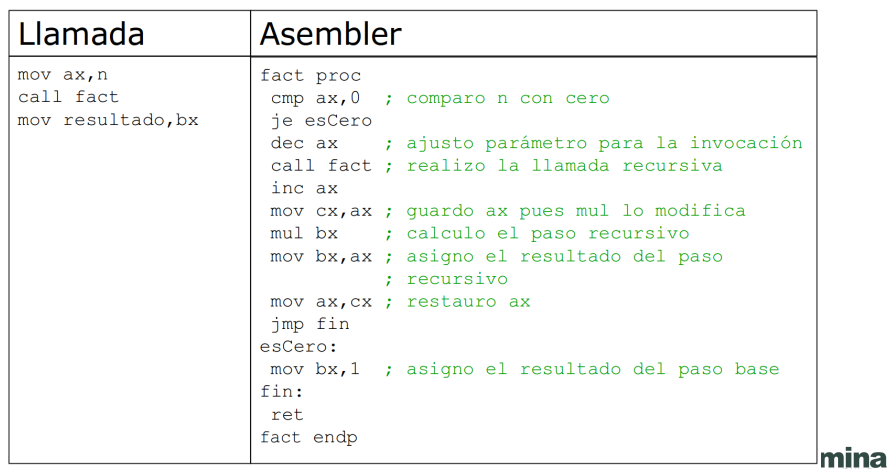

重き Ε

准  $\,$  $\prec$ 

**K ロ ▶ K 伊 ▶ K** 

 $299$ 

Departamento de Arquitectura [Funciones 8086](#page-0-0)

#### Factorial - Ejemplo 1 Consumo

- Planteo de la recurrencia
	- consumo $(0) = 2$
	- consumo(n) =  $2+$ consumo(n-1)
- Resolviendo la recurrencia

• 
$$
cosumo(n) = 2 * (n + 1)
$$

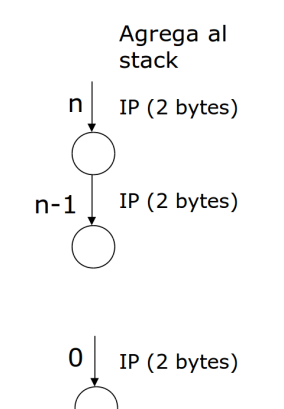

 $\leftarrow$ 

- b

∢ 冊

 $\sim$ 

 $QQ$ 

Э×

### Factorial - Ejemplo 2

Veamos otra compilación posible para la función factorial que utiliza el stack durante la ejecución.

mina  $QQ$
## Factorial - Ejemplo 2 Assembler

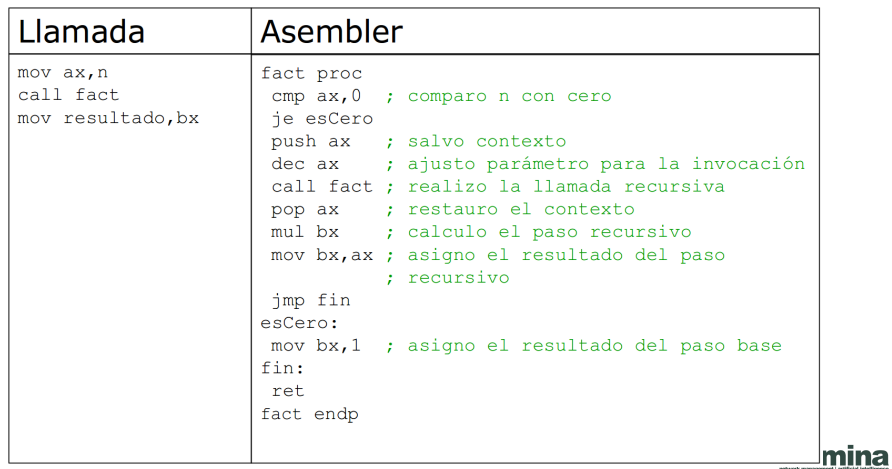

**K ロト K 倒 ト K 毛** 

医尿蛋白

目

#### Factorial - Ejemplo 2 Consumo

- Planteo de la recurrencia
	- consumo $(0) = 2$
	- consumo(n) =  $4+cosumo(n-1)$
- Resolviendo la recurrencia

• 
$$
consumo(n) = 4 * n + 2
$$

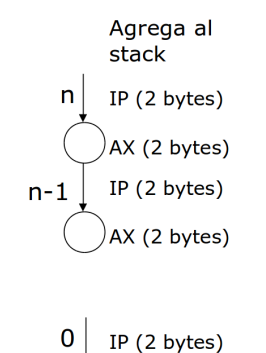

4.  $\Box$  ∍

∍

# Factorial - Ejemplo 3

Veamos otra compilación posible para la función factorial que utiliza el stack para el pasaje de parámetros.

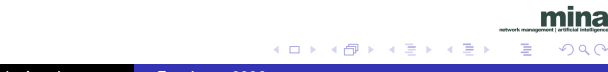

## Factorial - Ejemplo 3 Assembler

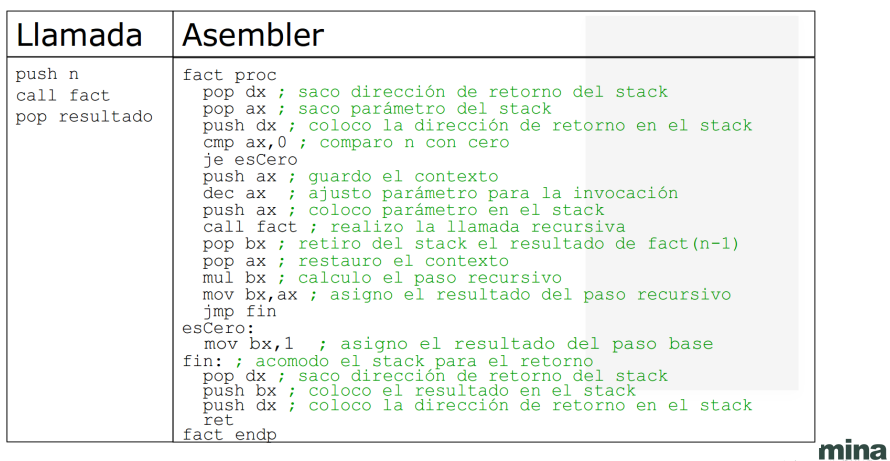

→ 重

**D** 

准  $\,$ 

**K ロ ▶ K 伊 ▶ K** 

È

#### Factorial - Ejemplo 3 Consumo

- Planteo de la recurrencia
	- consumo $(0) = 4$
	- consumo(n) =  $4+$ consumo(n-1)
- Resolviendo la recurrencia
	- consumo(n) =  $4 * n + 4$

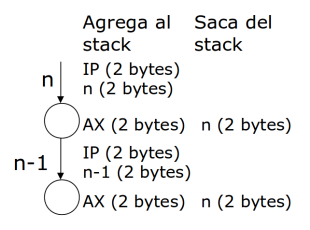

mina

 $200$ 

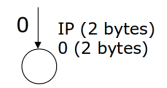

4 冊 ▶ э 一心 語

 $\sim$ 

# Factorial - Ejemplo 4

Veamos otra compilación posible para la función factorial que utiliza el stack para el pasaje de parámetros y preserva el contexto.

mina  $QQ$ 

## Factorial - Ejemplo 4 Assembler

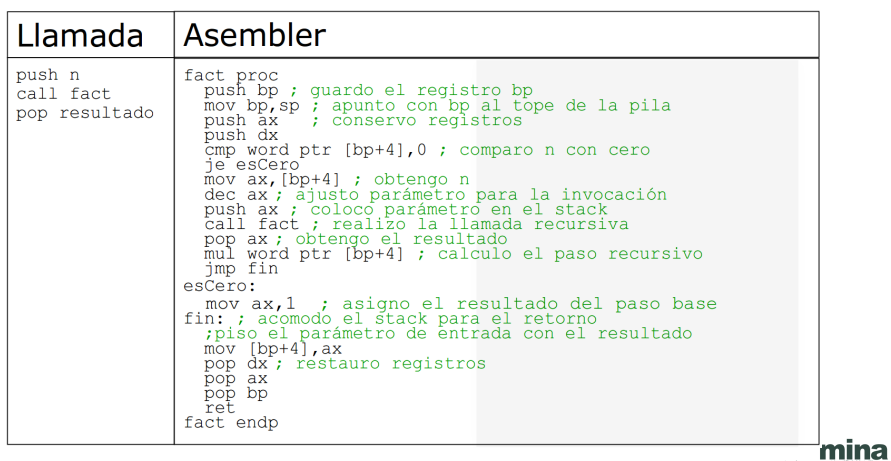

→ 重

**D** 

准  $\mathbf{p}$ 

**K ロ ▶ K 伊 ▶ K** 

È

#### Factorial - Ejemplo 4 Consumo

- Planteo de la recurrencia
	- consumo $(0) = 10$
	- consumo $(n) =$  $10 + \text{consumo}(n-1)$
- Resolviendo la recurrencia

• 
$$
cosumo(n) = 10 * (n + 1)
$$

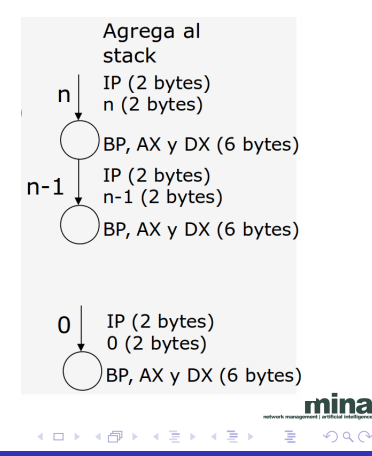

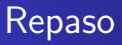

- **1** Tipos de datos. Básicos, estructurados.
- <sup>2</sup> Funciones. Contexto.
- <sup>3</sup> Pasaje de parámetros. Ajuste de stack.
- <sup>4</sup> Recursión.

 $\leftarrow$ 

 $\sim$ 

∢母

 $\sim$ 

mina  $290$ 

Ξ

Έ

# ¿Preguntas?

Departamento de Arquitectura [Funciones 8086](#page-0-0)

mina

 $299$ 

È

イロト イ部 トメ 君 トメ 君 ト